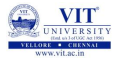

# <span id="page-0-0"></span>PROBLEM SOLVING AND PROGRAMMING CSE1001

Prof. Tulasi Prasad Sariki

August 12, 2019

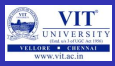

# PROBLEM

### Class Average

Given marks secured in CSE1001 by the students in a class, design an algorithm and write a Python code to determine the class average. Print only two decimal digits in average

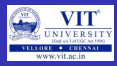

### Class Average

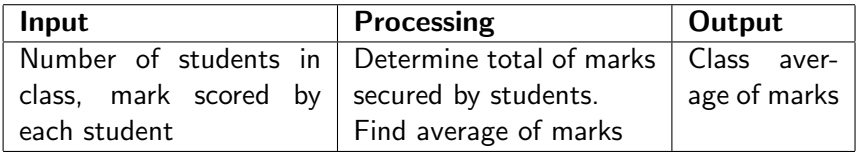

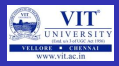

### **ALGORITHM**

### Average marks scored by N number of Students

- Step 1: Start
- Step 2 : Read Number Of Students
- Step 3 : Initialize counter , total as 0
- Step 4 : Input mark
- Step 5 : Add the mark with total
- Step 6 : Increment the counter by 1
- Step 7: Repeat Step 4 to Step 6 until counter less than number of students
- Step 7: Divide the total by number of students and store it in average
- Step 8: Display the average
- Step 9: Stop

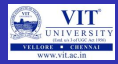

# Test Cases

### Input

5 90 85 70 50 60 **Output** 71.00 Processing Involved Reading all Marks Adding all Marks Computing Average

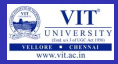

# Already Know

- To read values from user
- To check if a condition is satisfied
- Print characters

### Yet to learn

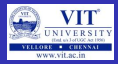

# Already Know

- **o** To read values from user
- To check if a condition is satisfied
- Print characters

### Yet to learn

• Repeatedly execute a set of statements

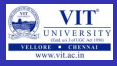

- Repeated execution of set of statements can be handled by iterative control structure.
- An iterative control statement is a control statement providing the repeated execution of a set of instructions.
- An iterative control structure is made up of set of instructions and the iterative control statement(s) controlling their execution.
- Because of their repeated execution, iterative control structures are commonly referred to as **loops**.

# Introduction to While Loop

- A while statement is an iterative control statement that repeatedly executes a set of statements based on a provided Boolean expression (condition).
- The while statement does not perform a series of tasks a set number of times  $\rightarrow$  creating an **endless loop** is possible,  $\rightarrow$  the loop never ends.  $\rightarrow$  variable used in test condition is manipulated in body of the while loop
- All iterative control needed in a program can be achieved by use of the while statement.

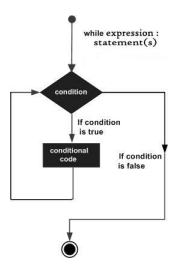

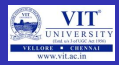

### While Loop Syntax

### **SYNTAX**

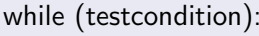

 $\rightarrow$ loop test statements  $\rightarrow$  loop body  $\bullet$  else:  $\rightarrow$  Optional else

statements

### While Loop Example

```
p = int (input("Enter_a, value"))while (p>5):
    print('R")p=p-1;
e l s e :
    print('Q'')print ("Program")
```
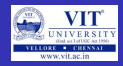

### PROBLEM-1

Mr.x is playing with ABACO digital Device. After entering a number, it produce the sum of the number upto that number.

#### python code

```
n = int (input('Enter\_the_a\_Value'))i = 0:
sum = 0:
while (i \le n):
    sum = sum + ii = i + 1\# print('' present value of i is".i)print(' the summation is", sum)
```
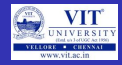

#### PROBLEM

Raju teacher asked him to write numbers from 1 to 50 in sequence. help him.

#### python code

```
n = int (input('Enter_a, value'))i = 0while (i \le n):
    print (i)i +1
```
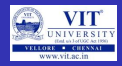

### PROBLEM

How to display list of number in a specified range

### python code

```
n = int (input("Enter{\_}starting{\_}range")m = int (input(" \text{...}Enter \text{...} the \text{...}ening \text{...} range"))
```

$$
\begin{aligned} \textbf{if} \left( \left( \mathsf{m\text{-}n} \right) \, &> \, 1 \right) : \\ \textcolor{blue}{\mathsf{i\text{-}n}} \\ \textbf{while} \left( \, \mathsf{i} \, &<\!\!\!-\mathsf{m} \right) : \\ \textbf{print} \left( \, \mathsf{i} \, \right) \\ \textcolor{blue}{\mathsf{i\text{-}r}} + \textcolor{blue}{\mathsf{i\text{-}1}} \end{aligned}
$$

else :

```
print('' invalid \lnot in put \lnot range")
```
#### problem

Identify the list of even and odd numbers in a specified range

### PYTHON CODE

```
n = int (input("Enter_stating_range"))m = int (input(" \textit{Enter} \textit{other} \textit{ending} \textit{range}")
```

```
if ((m-n) > 1):
      i = nwhile (i \leq m):
            if (i\%2 == 0):
                   print(i, "is_{even"})i + = 1e l s e :
                   print(i, " is <math>\underline{\hspace{1mm}}odd")i + = 1
```
#### else :

**print ("** in v a l i d \_ in p u t \_ range"<br>PROF. TULASI PRASAD SARIKI PROBLEM SOLVING AND

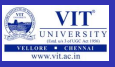

# INTRODUCTION TO While loop

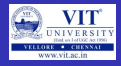

### PROBLEM

find the average, total, min and max of even numbers and odd numbers in specified range

#### pyhton code

```
n = int (input("Enter_stating_range")m = int (input(" \text{...} Ent \text{...} the \text{...} ending \text{...} range"))total even =0total\_odd = 0i f ((m-n) > 1):
     i=nwhile (i \leq m):
          if (i\%2 == 0):
               total-even += i
               print (i," is _even")
                i + - 1e l s e :
               total odd += i
               print(i, " is <math>__odd"</math>)i + = 1print ((format (float (total_odd),'.3f'))," is _the_sum_of_odd_numbers")
     print((format(fload(total.event), '.3f')))," is the sum of even number")
e l s e :
     print (" invalid _input _range")
```
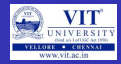

### PROBLEM

Printing the natural numbers in a horizontal way in Python

### PYTHON CODE

```
a = 10b = 20while (a < b):
    print(a , end=' ' )a +=1
```
• end in the print statement is used to suppress default move to new line

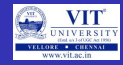

### PROBLEM

Calculate the average mark obtained by students in CSE1001 Course

```
count = 0total = 0n = int (input("Enter\_How\_many\_marks\_you \_want\_tead")while (count < n):
    mark = int (input("Enter\_mark")total += mark
    count +=1avg = total/nprint(avg, "size\_the\_average\_mark\_of\_the\_student")
```
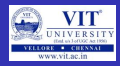

### break

- It is used to jumps out of the closest enclosing loop.
- Example

### Python Program

```
while True:
    name = input('Enter_Uur_name')if (name = 'Tulsi'):
        break
    age = input("enter\_age")print('hello', name, '=>', int(age)*2)
```
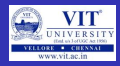

### continue:

• It is used to jumps to the top of the closest enclosing loop

### **EXAMPLE**

 $i = 0$ ;  $n = 10$ ; while  $(n)$ :  $n$  –= 1; if (n  $\%$  2 = 0): continue ;  $print(n, end=' ' )$ 

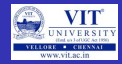

#### pass:

- It does not do anything.
- It is an empty statement placeholder

#### **EXAMPLE**

```
print(' \cup Chenna \cup Campus') \# what happens with this statwhile True:
    pass
print ("VIT.University")
```
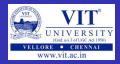

### loop else:

• It will be executed iff the loop exited normally (with out breaks)

### **EXAMPLE**

```
y = int (input("enter_a_value"))x = v // 2while (x > 1):
    if (y\%x = 0):
        print(y, "is\_not\_prime")break
    x =1else :
    print(y, "is\_prime")
```
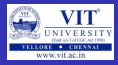

### PROBLEM - PATTERN GENERATION

Your teacher has given you the task to draw the structure of a staircase. Being an expert programmer, you decided to make a program for the same. You are given the height of the staircase. Given the height of the staircase, write a program to print a staircase as shown in the example. For example, Staircase of height 6:

 $#$ ## ### #### ##### ######

 $\bullet$  Observation after  $I^{st}$  step of problem solving: **pattern is repeated** 

# INTRODUCTION TO LOOPS:

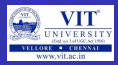

## Pseudo Code:

- READ stairheight
- FOR  $x = 1$  to stairheight
- FOR  $y = 1$  to x ٥
- print  $#$ ٥
- END FOR
- END FOR
- So we need to study about loops. How looping statements are used in python.

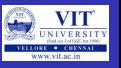

- We can not predict how many time the loop will be executed in while loop statement
- The Iteration number in while loop depends upon the condition or input only
- So while loop is good choice for Infinite loop.
- The for loop statement can be used to solve the above problem.

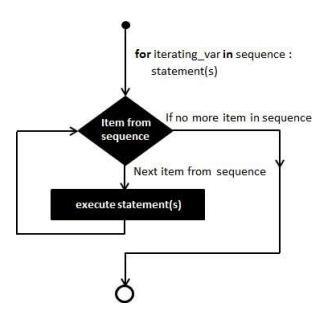

# INTRODUCTION TO for loop

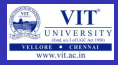

#### syntax of for loop

for target in object:

statements

if test:

break

if test:

continue

else:

statements

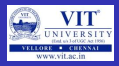

### FOR AND STRINGS

```
for iterating var in sequence or range:
    statement(s)
Example:
for letter in 'Python':
  print 'Current Letter :', letter
When the above code is executed:
We Get Output
Current Letter : P
Current Letter : y
Current Letter : t
Current Letter : h
Current Letter : o
Current Letter : n
```
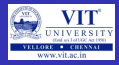

### For and Range

```
for n in range(1, 6):
  print(n)
When the above code is executed:
We Get Output
1
2
3
4
5
```
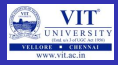

### Python code for Staircase pattern problem

```
n = int (input("Enter\_the\_number\_of\_levels"))
```

```
for stcnt in range (0, n):
    for lncnt in range (0, \text{stent} + 1):
         print('#', end='')print()
```
### **EXAMPLE**

```
for i in 'Python':
    print ('Current Letter . is', i)
```
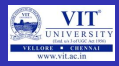

# The Syntax of range :

### GENERAL FORM OF RANGE FUNCTION IS

range(begin,end,step)

# begin:

- It is a first value in the range.
- Default value is 0, if it is omitted

### end:

- it specifies the end of the range.
- it should not be omitted.

### step:

- It specifies the amount to be decremented or incremented in each iteration.
- Default values is 1
- begin, end and step are integers only.

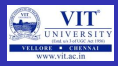

### EXAMPLE FOR RANGE

- range $(10) \rightarrow 0, 1, 2, 3, 4, 5, 6, 7, 8, 9$
- range $(1, 10) \rightarrow 1, 2, 3, 4, 5, 6, 7, 8, 9$
- range $(1, 10, 2) \rightarrow 1, 3, 5, 7, 9$
- range $(10, 0, -1) \rightarrow 10, 9, 8, 7, 6, 5, 4, 3, 2, 1$
- range $(10, 0, -2) \rightarrow 10, 8, 6, 4, 2$
- range $(2, 11, 2) \rightarrow 2,4,6,8,10$
- range $(-5, 5)$   $\rightarrow$   $-5, -4, -3, -2, -1, 0, 1, 2, 3, 4$
- range $(1, 2) \rightarrow 1$
- range $(1, -1, -1) \rightarrow 1, 0$

# INTRODUCTION TO for loop

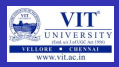

• Python code to print even number using range

# PYTHON CODE

```
for i in range (2, 10, 2):
    print(i)
```
# • Summation of n natural numbers

### python code

```
sum = 0n = int (input("Enter_in_value"))for i in range (1, n+1):
    sum += i
print('summation_of_first', n)print('natural_number is' .sum)
```
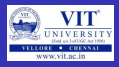

### PROBLEMS

- **1** Write a python code to check whether a given number is odd or even?
- **2** Write a python code to check whether a given year is leap year or not?
- <sup>3</sup> Write a python code in finding the roots of a quadratic equation?
- <sup>4</sup> Write a python program to segregate student based on their CGPA. The details are as follows:
	- $\langle =9 \text{ CGPA} \langle =10 \text{outstanding} \rangle$
	- $\epsilon = 8 \text{CGPA} < 9$  excellent
	- $\epsilon$  = 7 CGPA  $<$  8 good
	- $\epsilon = 6CGPA < 7$  average
	- $\epsilon = 5CGPA < 6$  better
	- $CGPA < 5$  poor
- **•** Write a python program to find the given string is palindrome or not.
- Write a python program to reverse the given string/number.
- Write a python program to print Fibonacci series.

Prof. Tulasi Prasad Sariki Problem Solving and Programming CSF August 12, 2019 31 / 40

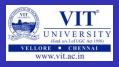

### **PROBLEMS**

- 1. Write a program that read a group 'g' of five numbers and another number 'n' and print a number in 'g' if it is a factor for a given number n?
- 2. Write a program to find the factorial of a number n?
- 3. Write a menu driven program which get user choice to perform add/sub/mul/div with the obtained two input?
- 4. Write a program to display few odd multiples of a odd number n ?
- 5. The Head Librarian at a library wants you to make a program that calculates the fine for returning the book after the return date. You are given the actual and the expected return dates. Calculate the fine as follows:
	- a. If the book is returned on or before the expected return date, no fine will be charged, in other words fine is 0.
	- $B.$  If the book is returned in the same month as the expected return date, Fine  $= 15$ Rupees Number of late days
	- c. If the book is not returned in the same month but in the same year as the expected return date,  $Fine = 500$  Rupees Number of late months
	- $D.$  If the book is not returned in the same year, the fine is fixed at 10000 Rupees

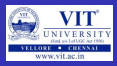

### Reverse of a Number

```
Rev = 0N = int(input("Enter the Value of N : "))K = Nwhile (K > 0) :
  Rem = K \% 10print("Rem = ", Rem)
  K = K // 10Rev = Rev * 10 + Remprint ("The Reverse of a ", N," is : ", Rev)
```
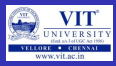

# Reverse of a String

```
RStr = "Str=input("Enter the String : ")
i = len(Str)while i = 0:
  RStr = RStr + Str[i-1]i = i - 1print("The Reversed String is ",RStr)
```
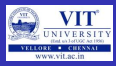

### Fibonacci Series

```
PYTHON CODE
A=0B=1C = BN=int(input("Enter the Value of N : "))print(A, end=' ' )print(B, end=' ' )while (C \leq N):
  C = A + BA = BB = Cprint(C, end=' ' )
```
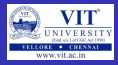

### Factorial of a Number

```
Fact=1N=int(input("Enter the Value of N : "))for i in range( 1, N + 1 ) :
  Fact = Fact * iprint("The Factorial of ", N," is : ", Fact)
```
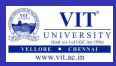

### Even or Odd

# PYTHON CODE

```
num = int(input("Enter a number: "))if (num \% 2) == 0:
  print(" {0} is Even".format(num))
else:
  print("{0} is Odd" format(num))
```
### Armstrong or not

```
sum = 0num=int(input("Enter the Number : "))
temp = numwhile temp > 0:
  \text{digit} = \text{temp} % 10
  sum += digit ** 3
  temp //- 10if num == sum:
  print(num,"is an Armstrong number")
else:
  print(num,"is not an Armstrong number")
```
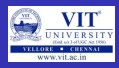

# CGPA Computation

```
CGPA = float(input("Enter the student CGPA : "))if (CGPA == 9):
  print("Outstanding")
if ( (CGPA \ge 8) and (CGPA < 9) ):
  print("Excellent")
if ( (CGPA \ge 7) and (CGPA < 8) ) :
  print("Good")
if ( (CGPA \geq 6) and (CGPA \leq 7) ):
  print("Average")
if ( (CGPA \geq 5) and (CGPA \leq 6) ):
  print("Need to Improve")
if ( (CGPA < 5) ) :
  print("Very Poor")
```
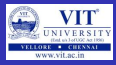

### Roots of Quadratic Equation

### PYTHON CODE

import cmath print("Program to find Roots of Quadratic Equation") A=float(input("Enter the Co-efficient of A : ")) B=float(input("Enter the Co-efficient of B : ")) C=float(input("Enter the Co-efficient of  $C : "$ ))  $D = ((B^{**}2)-(4*A*C))$  $D=$ cmath.sqrt $(D)$  $Root1 = (-B + cmath.sqrt(D))/(2 * A)$  $Root2 = (-B - cmath.sqrt(D))/(2 * A)$ print('The solution are  $\{0\}$  and  $\{1\}'$ .format(Root1,Root2))

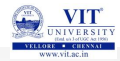

<span id="page-40-0"></span>hank you